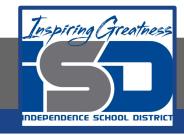

# **Computer Networking Virtual Learning**

# Network Security - 15.6 - Monitoring

April 16, 2020

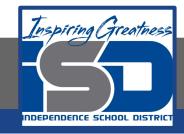

Lesson: 4/16/2020

#### **Objective/Learning Target:**

- View Event Logs.
- Use a packet sniffer.
- Monitor utilization.
- Monitor Interface Statistics.

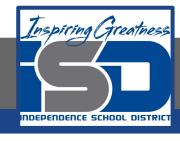

### **Focus Questions**

- Why should you enable logging only for specific events?
- After you configure system logging, what else must you do to take advantage of ogging's benefits?
- How does a load tester differ from a throughput tester?
- What must you do to configure a packet sniffer to be able to see all frames on a subnet?

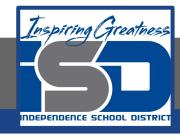

## **Learning Tasks**

- Navigate to TestOut.com & log on using your credentials
- Navigate to PC Pro Chapter 15 Network Management, Section 6 -Monitoring
- Review Vocabulary words for 15.6 before starting into Section
- Read Fact Sheets located in sections 15.6.7
- Watch videos located in sections 15.6.1, 15.6.2, 15.6.3, 15.6.4, 15.6.5,
  15.6.6
- Answer/Review Practice Questions located in section 15.6.8

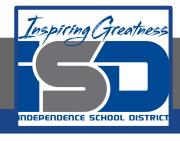

#### Time Breakdown

Videos = 35 Minutes

Fact Sheets = 5 minutes

Practice Questions = 15 minutes

**Total Time = 55 minutes** 

Reference: TestOut Network Pro Lesson Plan Document